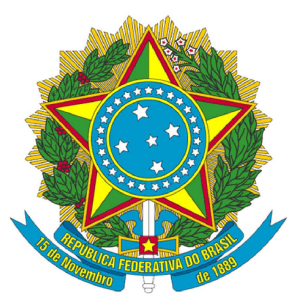

## 1º OFÍCIO DE REGISTRO DE IMÓVEIS COMARCA DE CAMAÇARI ESTADO DA BAHIA

Rua do Contorno, 6, Edf. Jacuípe Prime, Salas 07, 08, 09 e 10, Dois de Julho Camaçari, Bahia, CEP: 42809-252 Telefone: (71) 3040-3279

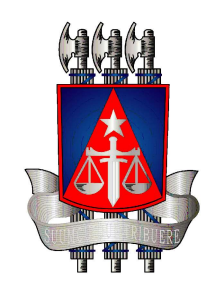

Website: www.1cricamacari.com.br | e-mail: contato@1cricamacari.com.br

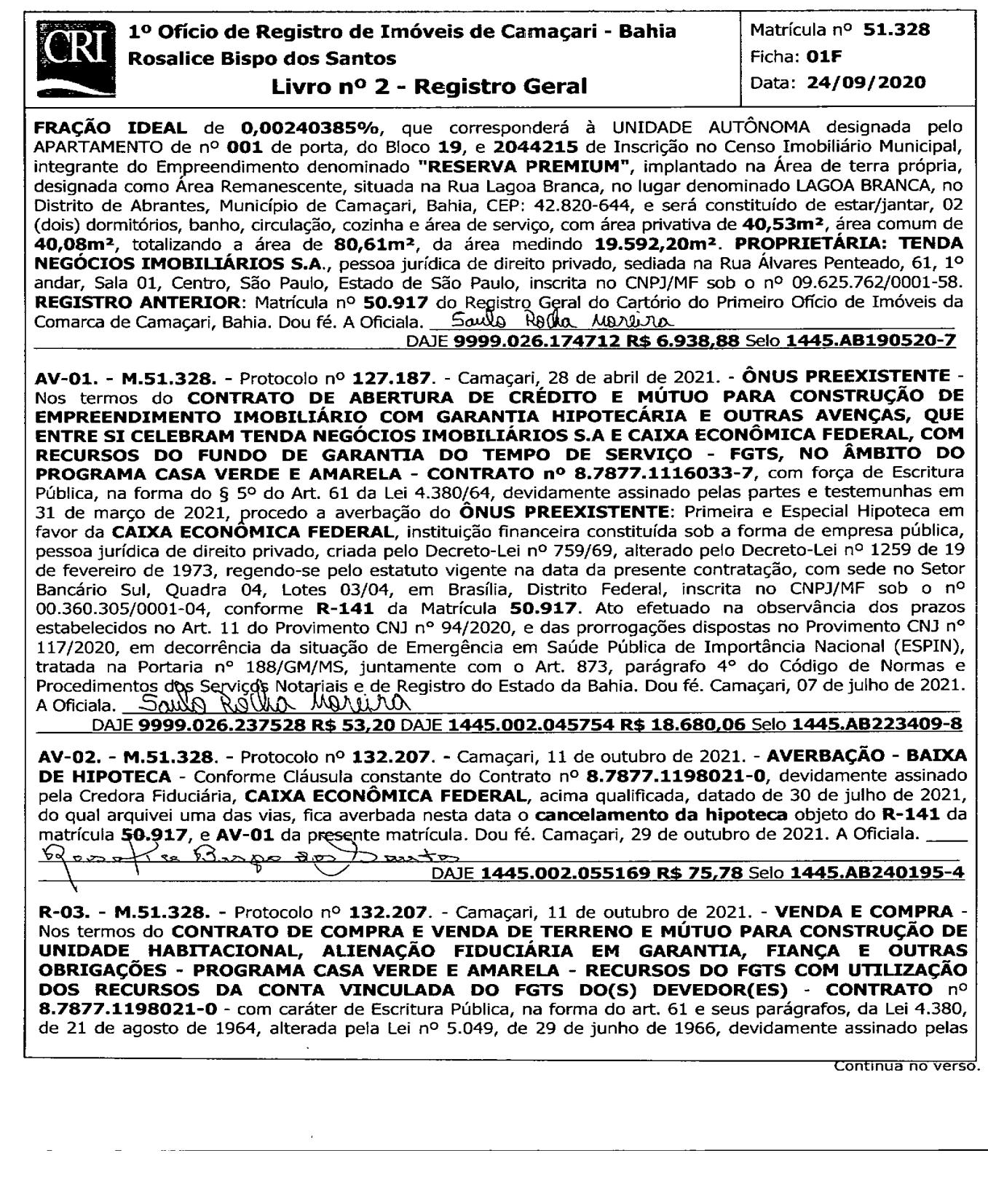

Documento assinado no Assinador ONR. Para validar o documento e suas assinaturas acesse https://assinador.onr.org.br/validate/QZ35Y-K3VLL-Y87KB-NBKHY.Documento assinado no Assinador ONR. Para validar o documento e suas assinaturas acesse https://assinador.onr.org.br/validate/QZ35Y-K3VLL-Y87KB-NBKHY partes contratantes e suas testemunhas em 30 de julho de 2021, a proprietária, TENDA NEGÓCIOS DAJE 9999.027.865376 R\$ 53,20 DAJE DAJE

IMOBILIÁRIOS S.A, acima qualificada, neste ato representada por suas procuradoras, Tânia Cristina Vital da Rocha, brasileira, divorciada, gestora em RH, portadora da Cédula de Identidade RG nº 2.773.228-20 SSP/BA e do CPF/MF nº 566.402.345-72, filha de Antonio Galamba da Rocha e de Maria Ofélia Rodrigues Vital, e Mabel Caroline de Azevedo Sousa, brasileira, solteira, não convivente em união estável, administradora de empresas, filha de José Lídio de Sousa e de Astrolina de Azevedo Freitas, portadora da Cédula de Identidade nº 8505367-82 SSP/BA., e do CPF/MF nº 007.852.685-02, constituídas nos termos da Procuração lavrada no 30º Tabelião de Notas de São Paulo, São Paulo, às fls. 315/362, do Livro nº 0570, em 12 de julho de 2021, VENDEU a TAIS SOUZA DAMASCENO, brasileira, solteira, não convivente em união estável, agente administrativo, filha de José Afonso Mendes Damasceno e de Joselania Alves de Souza, portadora da Cédula de Identidade nº 15.942.073-30 SSP/BA., e do CPF/MF nº 060.205.475-31, residente e domiciliada na Rua Morada Nobre, s/n, Nova Abrantes, em Camaçari, Bahia, o imóvel objeto da presente matrícula. VALOR DA OPERAÇÃO, DESTINAÇÃO DOS RECURSOS - O Valor da compra e venda é de R\$ 120.985,00, sendo composto mediante a integralização das parcelas abaixo; Recursos Próprios: R\$ 19.997,59; Saldo da Conta vinculada de FGTS: R\$ 687,64; Valor do desconto complemento concedido pelo FGTS: R\$ 24.941,00; Financiamento concedido pela CREDORA/FIDUCIÁRIA: R\$ 75.358,77; Valor da compra e venda do terreno: R\$ 8.173,08; Avaliação para fins de pagamento de NJK; R\$ 120.985,00. Dou fé. Camaçari, 29 de outubro de 2021. A Oficiala.  $\mathbb{Q}_{p,n}$ くろ・

1445.002.055166 R\$ 379,89 Red. 50% Art.42/43 Lei Fed. 11.977/2009 PMCMV Selo 1445.AB240196-2

R-04. - M.51.328. - Protocolo nº 132.207. - Camaçari, 11 de outubro de 2021. - ALIENAÇÃO FIDUCIÁRIA EM GARANTIA - Nos termos do instrumento particular supramencionado, autorizado nos termos da Lei 9.514/97, do qual ficou uma das vias arquivada neste Cartório, TAIS SOUZA DAMASCENO, acima qualificada, na qualidade de devedora fiduciante perante a CREDORA FIDUCIÁRIA, CAIXA ECONÔMICA FEDERAL - CEF, inscrita no CNPJ/MF sob o nº 00.360.305/0001-04, ALIENA em caráter fiduciário, o imóvel objeto da presente matrícula de acordo com os termos dos Artigos 22, 23 e 24 da citada Lei, e transfere-lhe a propriedade resolúvel do mesmo, a título de alienação fiduciária até final quitação da dívida nesta data de R\$ 75.358,77, correspondente a Prazos: de construção/legalização 27/05/2024 e de Amortização 360 meses, com taxa de juros nominal de 4,2500% a.a., e taxa efetiva de 4,3337% a.a., com data da primeira prestação 08/09/2021, Sistema de Amortização PRICE, Valor do Encargo Inicial de R\$ 387,80, Valor da Garantia Fiduciária R\$ 122.000,00, tudo conforme as condições já mencionadas e as demais constantes do instrumento inicialmente citado e que integram este registro. Dou fé. Camaçari, 29 de outubro de 2021. A Oficiala.  $\sqrt{2}$ Cap and died

1445.002.055167 R\$ 375,84 Red. 50% Art.42/43 Lei Fed. 11.977/2009 PMCMV Selo 1445.AB240199-7

AV-05. - M.51.328. - Protocolo nº 135.267. - Camaçari, 14 de fevereiro de 2022. - AVERBAÇÃO DE CONCLUSÃO DA OBRA - Nos termos do requerimento, devidamente assinado pela TENDA NEGÓCIOS **IMOBILIÁRIOS S.A**, supra qualificada, datado de 04 de fevereiro de 2022, que arquivei uma via em Cartório, procedo a averbação da conclusão da construção, para constar que o APARTAMENTO, designado pelo nº 001, do Bloco 19, foi devidamente averbado a margem da matrícula 50.917 do Empreendimento denominado "RESERVA, PREMIUM", em 22 de março de 2022. Dou fé. Camaçari, 22 de março de 2022. A ON/AS/ (Huoc airo Oficiala. **DAJE** 

1445.002.072240 R\$ 41,95 Red. 50% Art. 42/43 Lei Fed. 11.977/2009 PMCMV Selo 1445.AB262008-7

AV-06. - M.51.328. - Protocolo nº 135.749. - Camacari, 08 de marco de 2022. - AVERBAÇÃO DA CONVENÇÃO DE CONDOMÍNIO - Registrada a CONVENÇÃO DE CONDOMÍNIO do Empreendimento denominado "RESERVA PREMIUM", no REGISTRO AUXUIAR, sobono 1.590 em 22 de março de 2022. arieria 1490AD Dou fé. Camaçari, 22 de março de 2022. A Oficiala. CUUCC

DAJE 1445.002.072447 R\$ 1.798,82 Red. 50% Art. 42/43 Lei Fed. 11.977/2009 PMCMV Selo 1445.AB262251-9

Continua no verso.

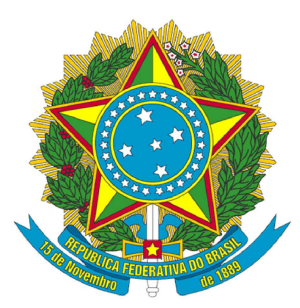

## 1º OFÍCIO DE REGISTRO DE IMÓVEIS COMARCA DE CAMAÇARI ESTADO DA BAHIA

Rua do Contorno, 6, Edf. Jacuípe Prime, Salas 07, 08, 09 e 10, Dois de Julho Camaçari, Bahia, CEP: 42809-252 Telefone: (71) 3040-3279

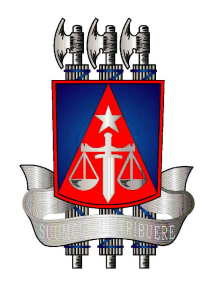

Website: www.1cricamacari.com.br | e-mail: contato@1cricamacari.com.br

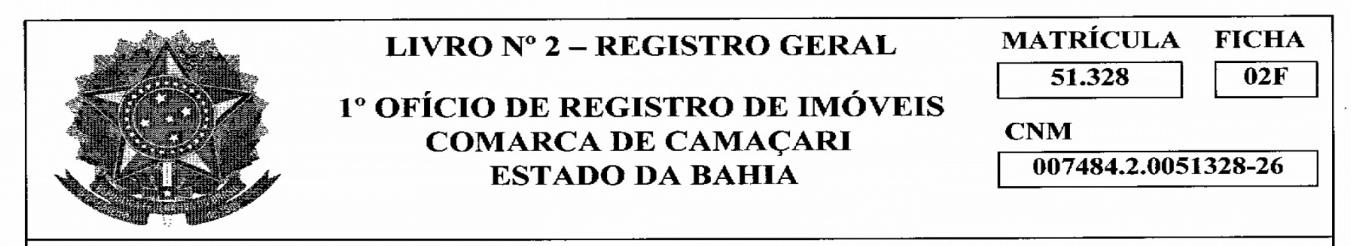

AV-07. - M.51.328 - Protocolo nº 153.308 - Camaçari, 15 de março de 2024 - CONSOLIDAÇÃO DA PROPRIEDADE - Nos termos do requerimento datado de 19 de fevereiro de 2024, subscrito pela CAIXA ECONÔMICA FEDERAL - CEF, acima qualificada, juntamente com o comprovante do pagamento do Imposto de Transmissão Intervivos - ITIV, comprovante de Intimação dos Devedores, TAIS SOUZA DAMASCENO, acima qualificada, relativo ao CONTRATO DE COMPRA E VENDA DE TERRENO E MÚTUO PARA CONSTRUÇÃO DE UNIDADE HABITACIONAL, ALIENAÇÃO FIDUCIÁRIA EM GARANTIA, FIANÇA E OUTRAS OBRIGAÇÕES - PROGRAMA CASA VERDE E AMARELA -RECURSOS DO FGTS COM UTILIZAÇÃO DOS RECURSOS DA CONTA VINCULADA DO FGTS DO(S) DEVEDOR(ES) - CONTRATO nº 8.7877.1198021-0, firmado em 30 de julho de 2021, e o comprovante de Decurso do Prazo Legal, sem a purgação do débito, procede-se à averbação da CONSOLIDAÇÃO da propriedade do imóvel desta matrícula, em nome do Credora Fiduciária, CAIXA **ECONÔMICA FEDERAL - CEF, acima qualificada, avaliado em R\$ 126.233,99.** nos termos do inciso 7<sup>°</sup> do artigo 26 da Lei nº 9.514/97. Dou fé. Camaçari, 10 de abril de 2024. A Oficiala.  $\Omega_{SD}$ Busipo  $\frac{d}{d}$ <u>২ ত.</u>

DAJE 1445.002.148673 RS 65,30 DAJE 1445.002.152728 R\$ 998,02 Selo 1445.AB360713-0 PEDIDO DE CERTIDÃO PROTOCOLO Nº 162.539

CERTIFICO, que a presente é reprodução fiel da matrícula nº 51328 a que se refere e foi extraída na forma do artigo 19, parágrafo 1º da Lei nº 6.015/73. O referido é verdade e dou fé. Camaçari, 15 de abril de 2024. A Oficiala.

Emols.: R\$52,38 Tx. Fiscalização: R\$37,19 FECOM: R\$14,31 Defensoria Públ.: R\$1,40 PGE: R\$2,08 FMMP/BA: **R\$1,08 TOTAL: R\$108,44** 

#### DAJE 1445.002.152729 R\$ 108,44

Validade: 30 (trinta) dias a contar da data de expedição.

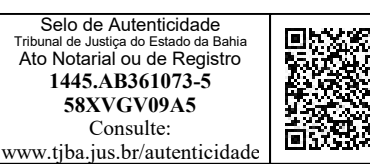

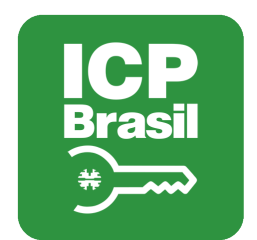

# MANIFESTO DE ASSINATURAS

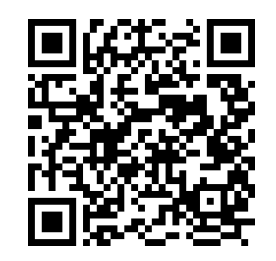

### Código de validação: QZ35Y-K3VLL-Y87KB-NBKHY

Documento assinado com o uso de certificado digital ICP Brasil, no Assinador ONR, pelos seguintes signatários:

Diva Costa De Oliveira (CPF \*\*\*.927.295-\*\*)

Para verificar as assinaturas, acesse o link direto de validação deste documento:

https://assinador.onr.org.br/validate/QZ35Y-K3VLL-Y87KB-NBKHY

Ou acesse a consulta de documentos assinados disponível no link abaixo e informe o código de validação:

https://assinador.onr.org.br/validate